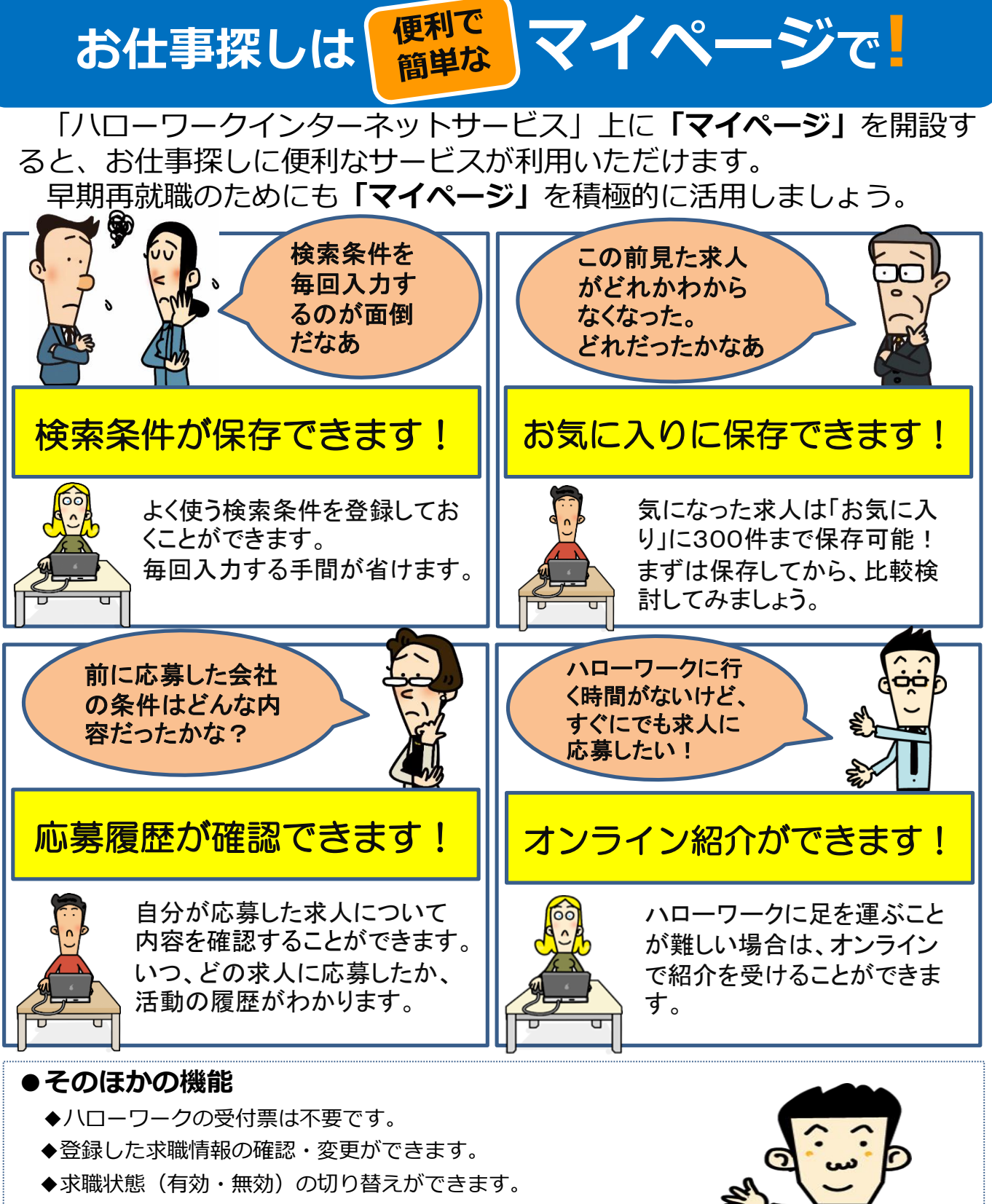

- ◆求人事業所からのリクエストが受けられます。
- ◆応募中の求人者とのメッセージのやり取りができます。
- ◆ハローワークからの求人情報などメッセージが受け取れます。
- ◆求人への直接応募ができます(自主応募可能求人限定)。 \*その他詳細は下記までお問い合わせください。

05/11/13(HW古川) ハローワーク古川 職業相談部門 大崎市古川中里6-7-10 tel 0229-22-2305 (41#)

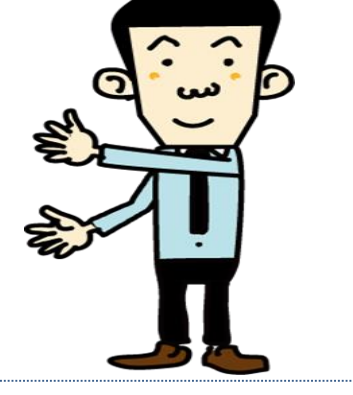

## **求職者マイページ利用申込書**

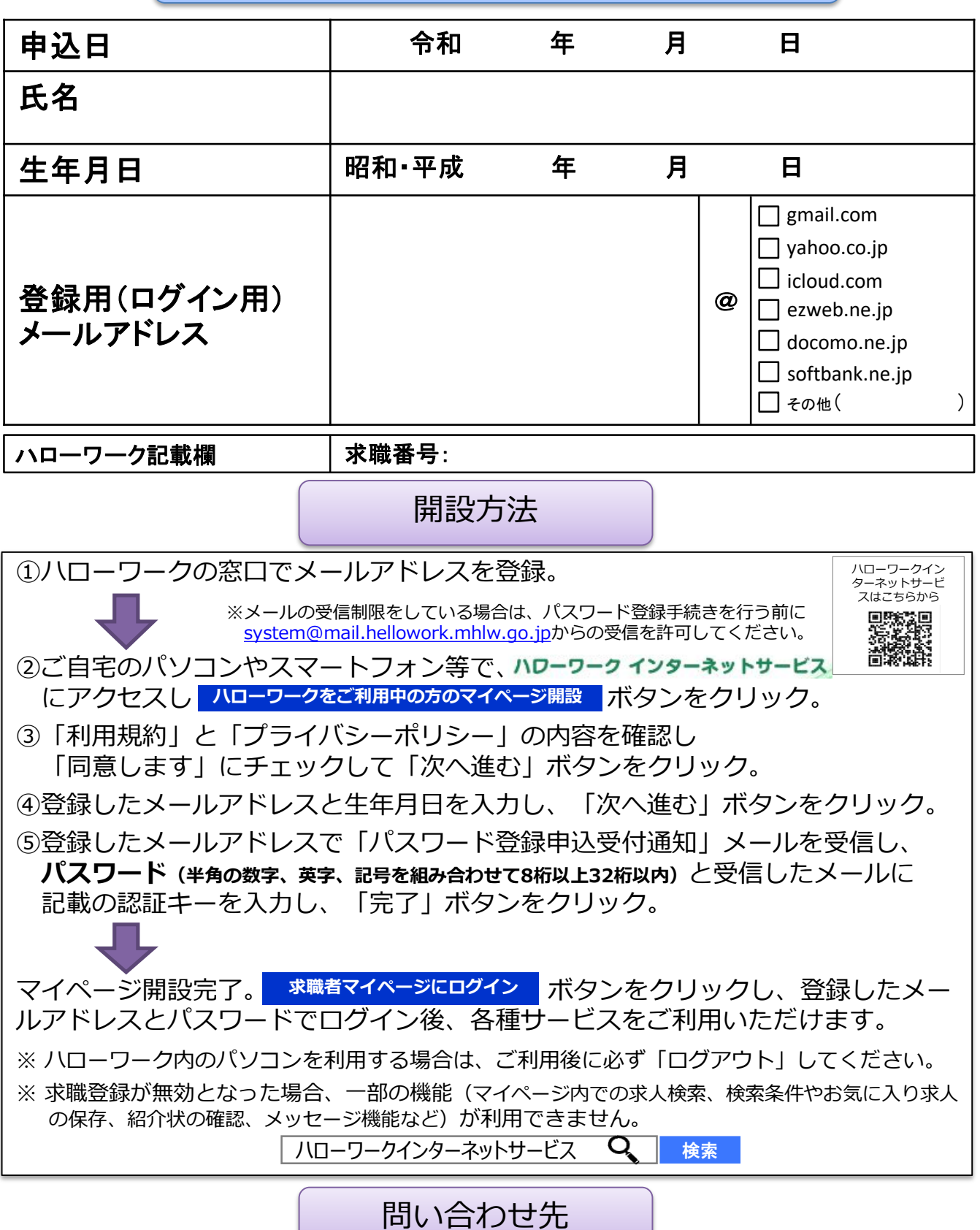

●操作方法がご不明の際は、下記の連絡先へお問い合わせください。 **専用ヘルプデスク:0570-077450**(平日 9:30~18:00) ※マイページの操作方法は、**「求職者マイページ利用者マニュアル」**(ハローワークインターネッ トサービスに掲載)でもご確認いただけます。